27 septembre 2012 9 h 00 à 16 h 30 Hôtel Universel, Rivière-du-Loup

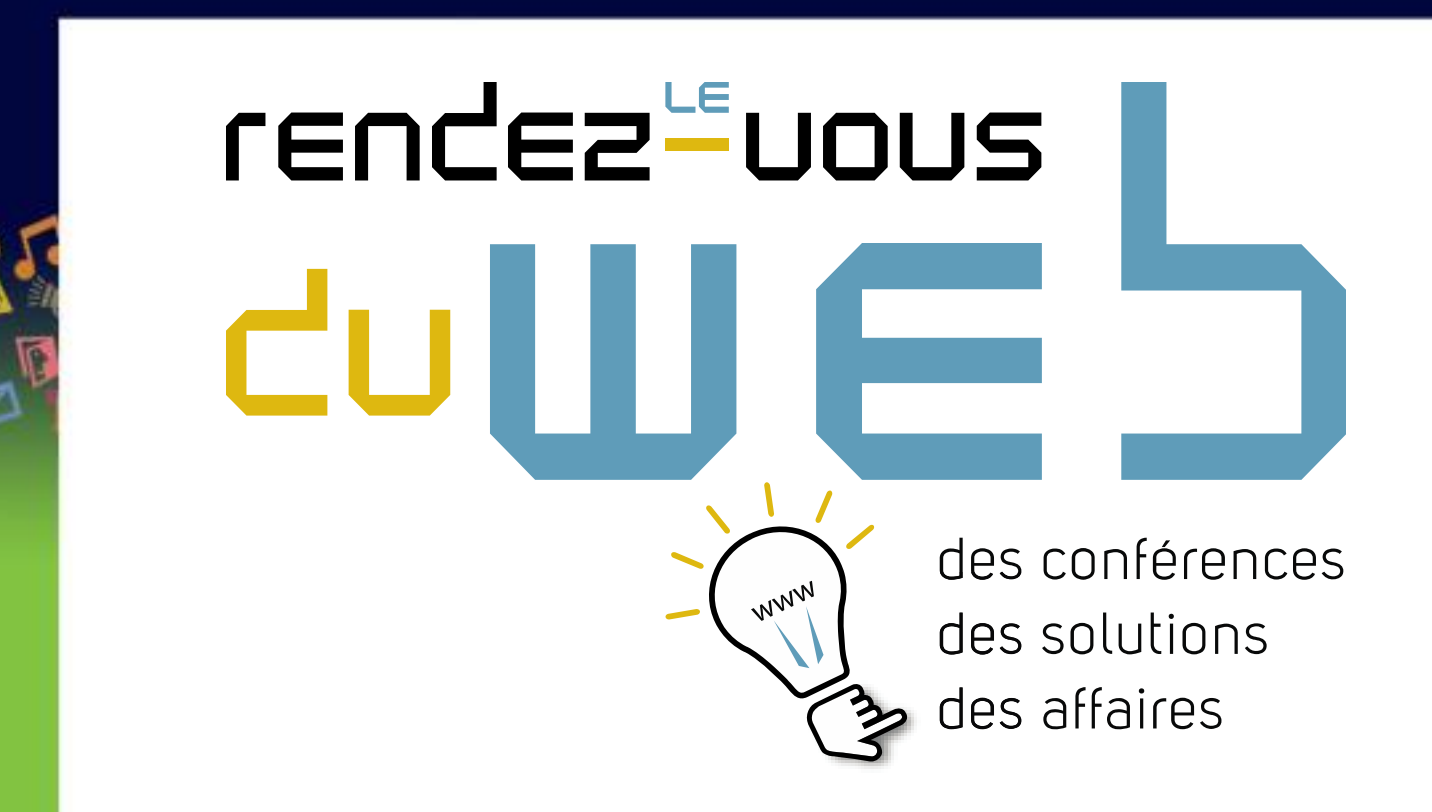

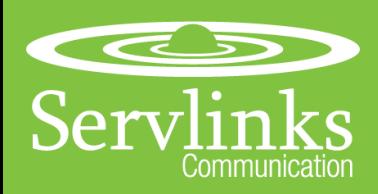

# Votre prochaine conférence

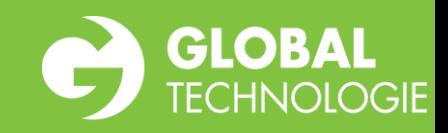

Hugo Dubé – Servlinks Communication Robin Labrie – Global Technologie

#### **Administrer soi-même le contenu de son site WEB**

Est-ce que c'est possible de gérer soi-même le contenu d'un site internet ? Comment ça fonctionne ? Est-ce qu'il faut être un expert en informatique? C'est difficile ? Est-ce uniquement pour les grandes entreprises ? Vous trouverez réponses à toutes ces questions dans cet atelier.

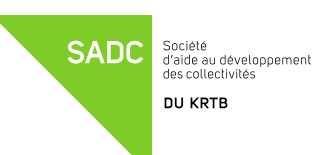

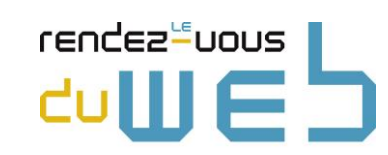

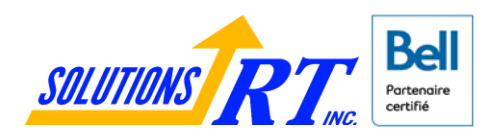

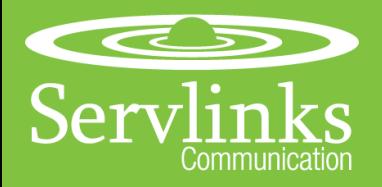

#### Introduction

- $\triangleright$  Mot de bienvenue
- $\triangleright$  Présentation des conférenciers
- Est-ce possible d'administrer soi-même le contenu de son site Internet?

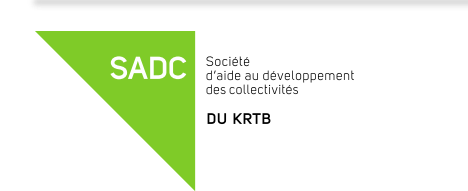

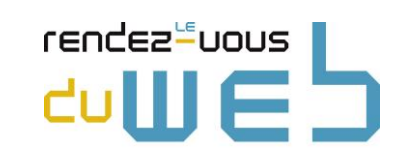

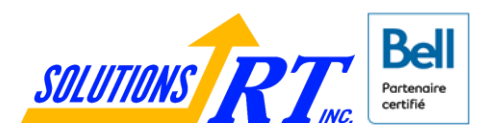

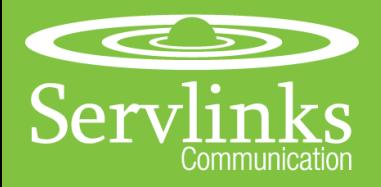

### **Solutions**

- $\triangleright$  Système de gestion de contenu (CMS) Gratuit
- $\triangleright$  Programmation sur mesure

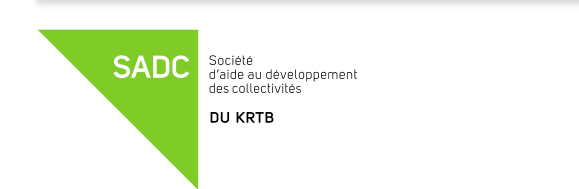

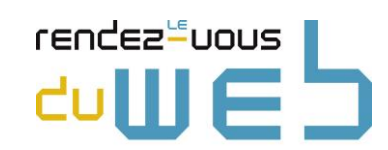

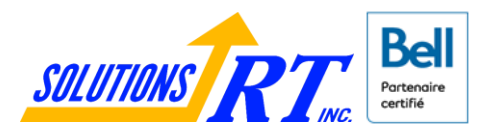

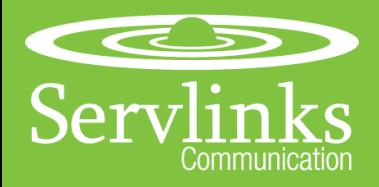

## Administrer son site WEB  $\bigodot$  GLOBAL

### **Système de gestion de contenu (CMS)**

Plusieurs produits disponibles sur Internet

- Wordpress (Blogue)
- Joomla (Général)
- $\triangleright$  Drupal (Général Multifonctions)
- $\triangleright$  SPIP (Article Publication)
- $\triangleright$  Autres

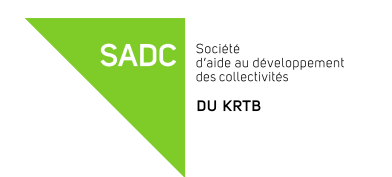

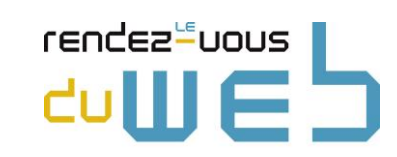

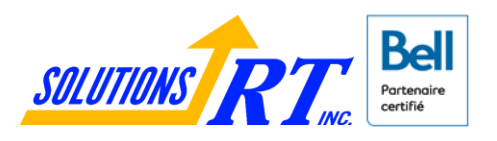

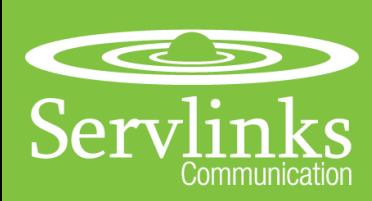

# Administrer son site WEB  $\bigodot$  GLOBAL Interface - WordPress

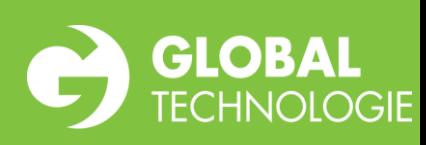

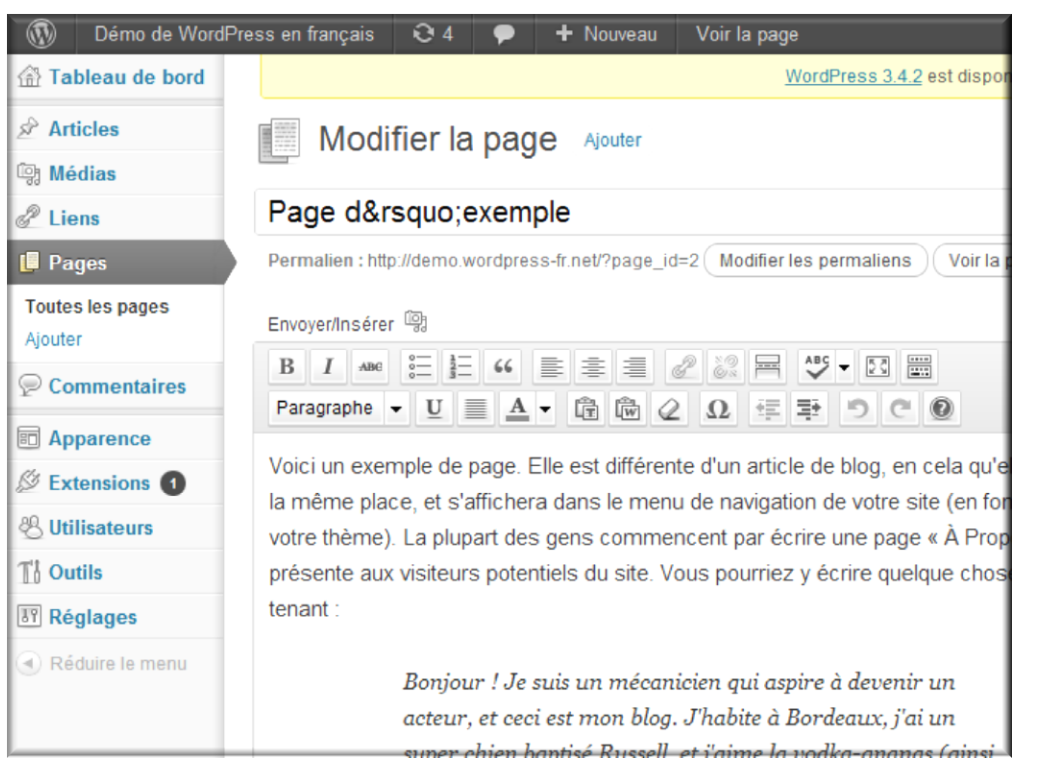

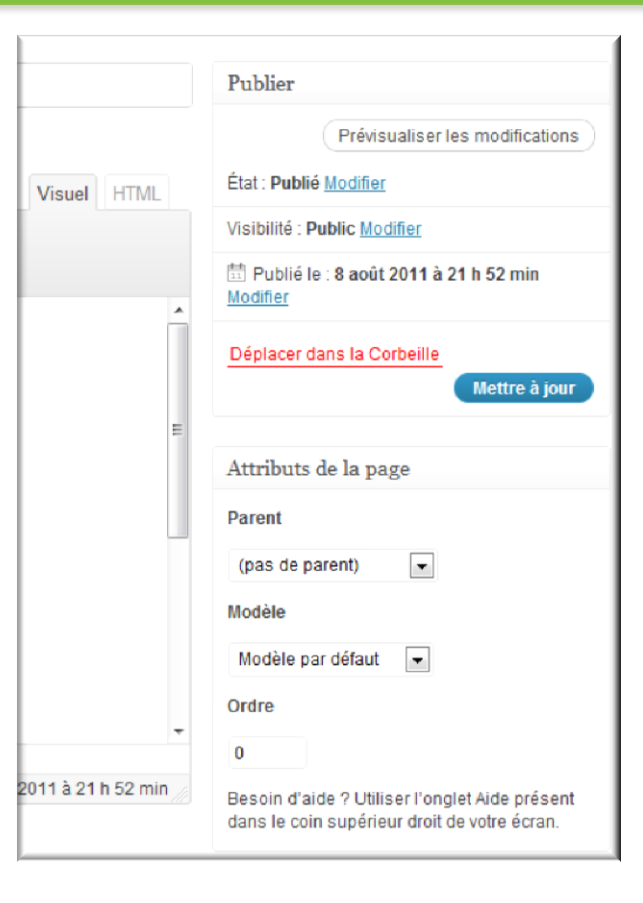

Société<br>d'aide au développement des collectivités

DU KRTB

**SADC** 

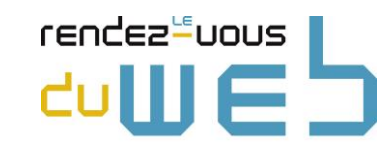

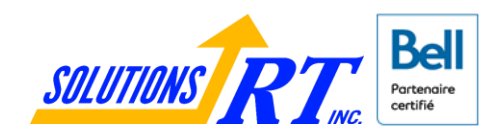

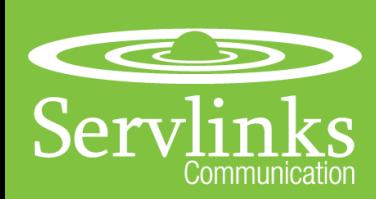

### Administrer son site WEB Interface – WordPress - Edition

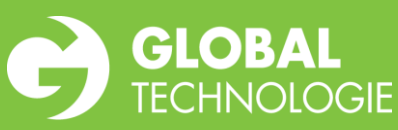

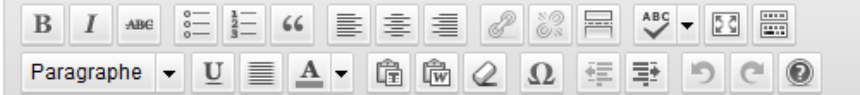

Voici un exemple de page. Elle est différente d'un article de blog, en cela qu'elle restera à la même place, et s'affichera dans le menu de navigation de votre site (en fonction de votre thème). La plupart des gens commencent par écrire une page « À Propos » qui les présente aux visiteurs potentiels du site. Vous pourriez y écrire quelque chose de ce tenant:

> Bonjour ! Je suis un mécanicien qui aspire à devenir un acteur, et ceci est mon blog. J'habite à Bordeaux, j'ai un super chien baptisé Russell, et j'aime la vodka-ananas (ainsi que perdre mon temps à regarder la pluie tomber).

... ou bien quelque chose comme ça :

 $Chemin: p$ 

Compteur de mots : 185

Brouillon enregistré à 19 h 14 min 58 s. Dernière modification le 8 août 2011 à 21 h 52 min

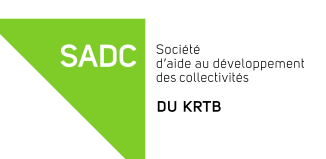

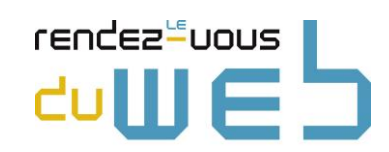

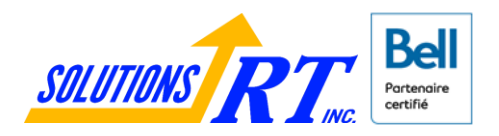

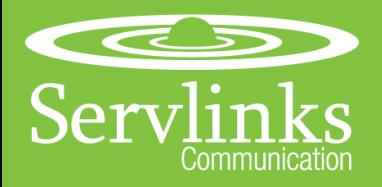

### Comparaison entre les solutions – CMS gratuit

#### **Avantages**

- $\triangleright$  Coût plus abordable
- $\triangleright$  Utilisation
- Fonctionnalités avancées

#### **Inconvénients**

- $\triangleright$  Installation
- $\triangleright$  Design et standardisation
- $\triangleright$  Utilisation
- $\triangleright$  Multi usage
- $\triangleright$  Orienté blogue
- Failles de sécurité

Société<br>d'aide au développement des collectivités

**DU KRTB** 

**SADC** 

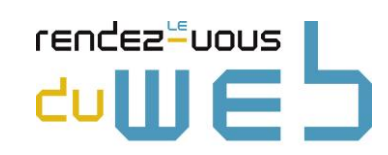

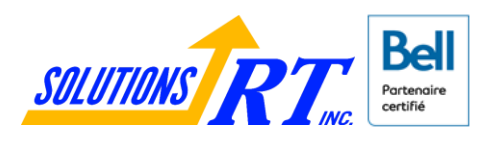

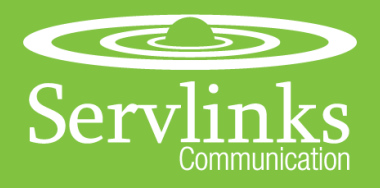

#### Programmation sur mesure

Plusieurs produits

- $\triangleright$  Global Technologie
- $\triangleright$  Servlinks Communication
- $\triangleright$  Et bien d'autres

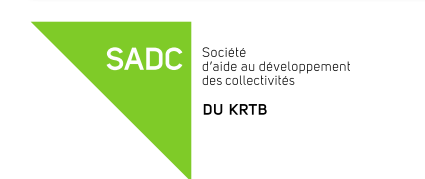

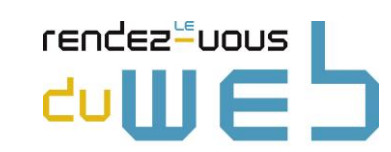

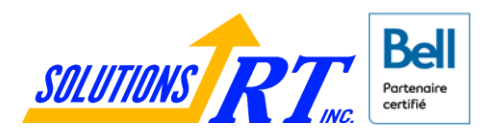

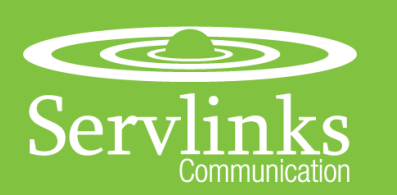

Société<br>d'aide au développement

des collectivités

**DU KRTB** 

**SADC** 

# Administrer son site WEB et CLOBAL Interface - Générale

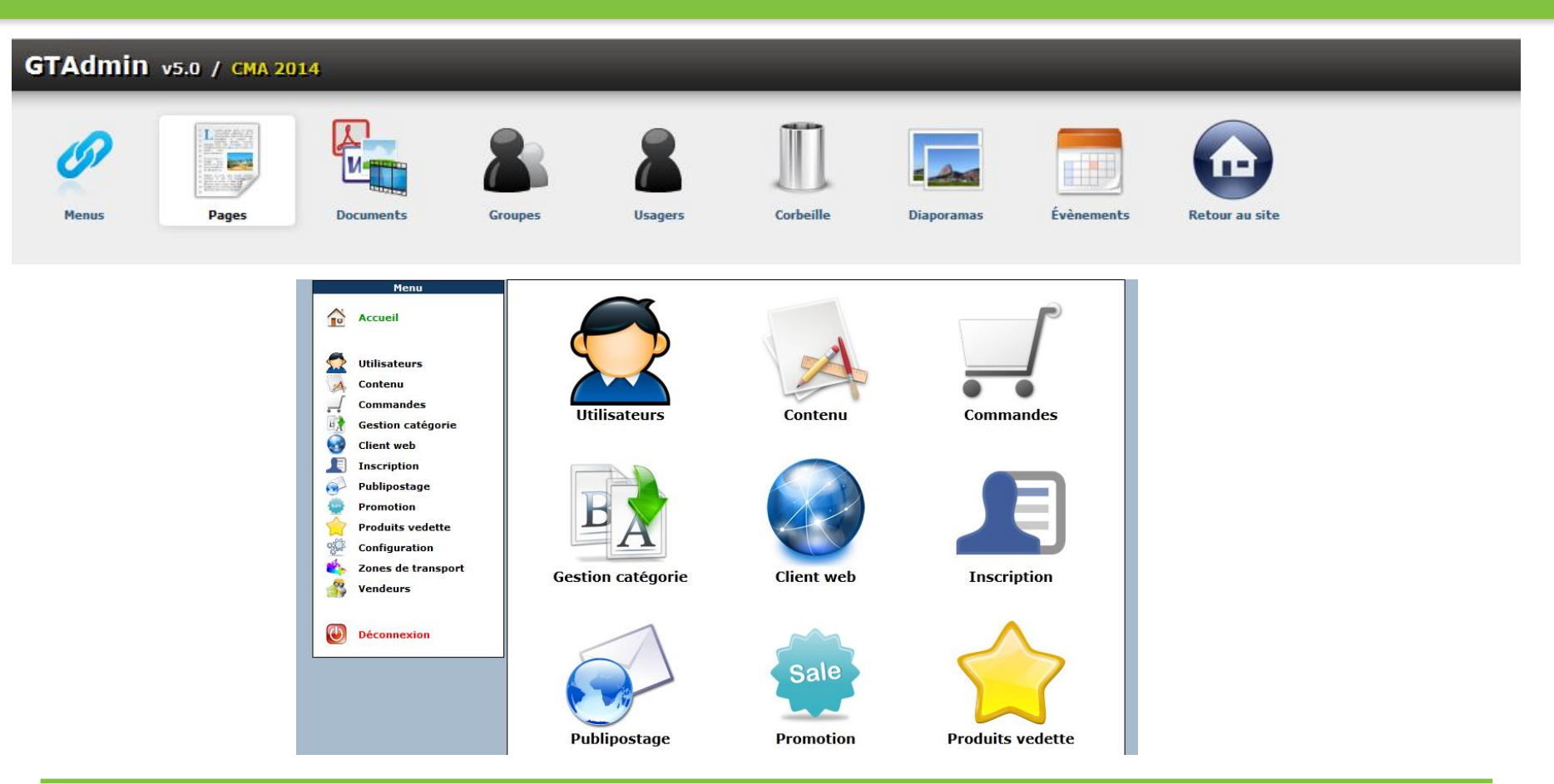

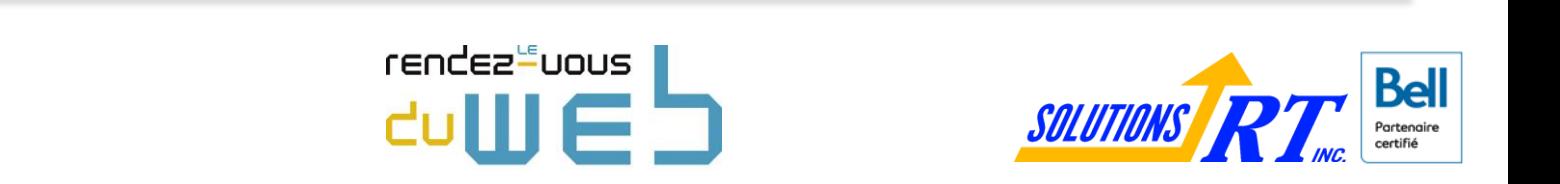

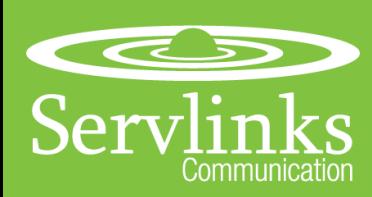

# Administrer son site WEB  $\bigodot$  GLOBAL Interface - Edition

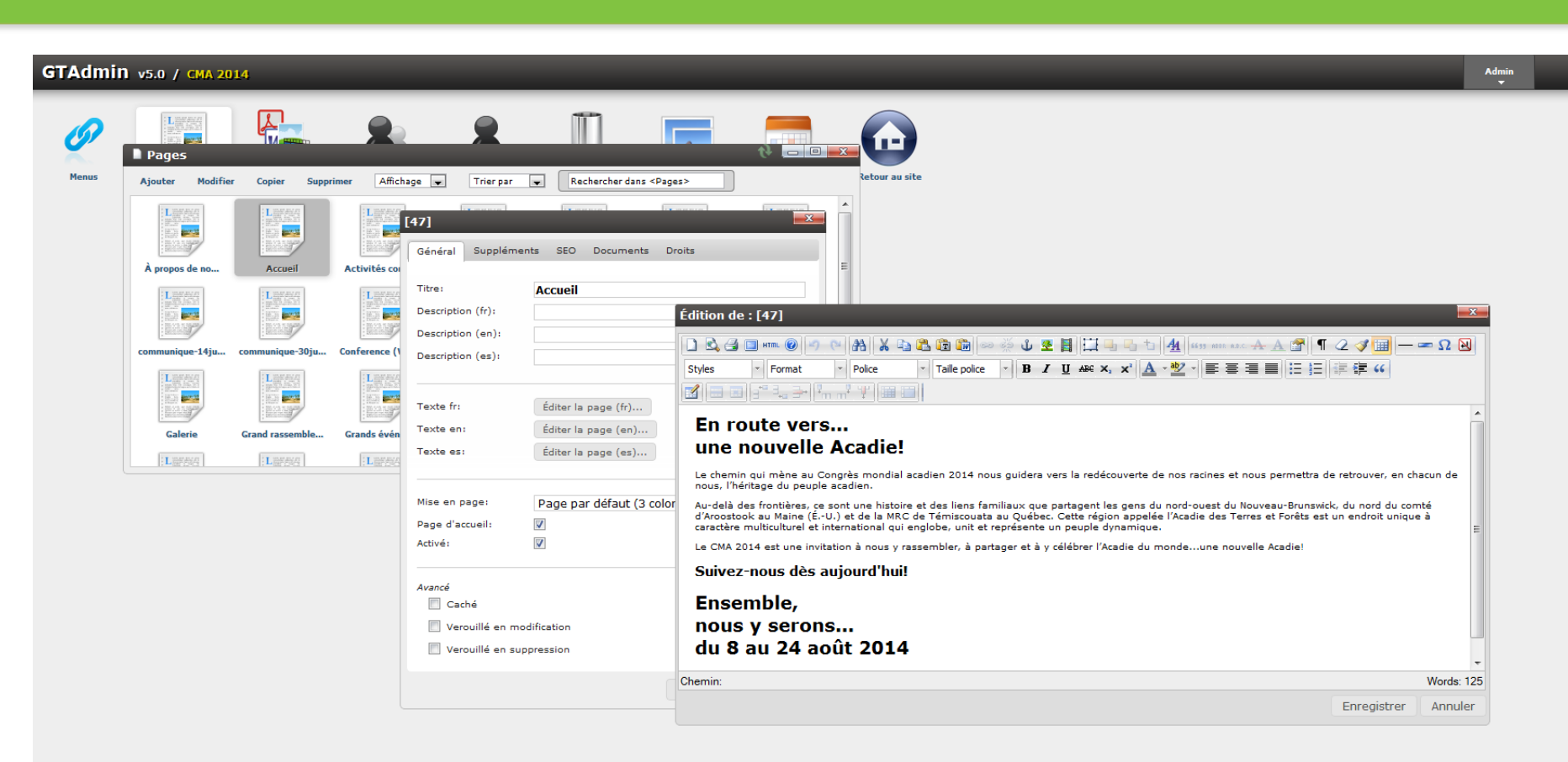

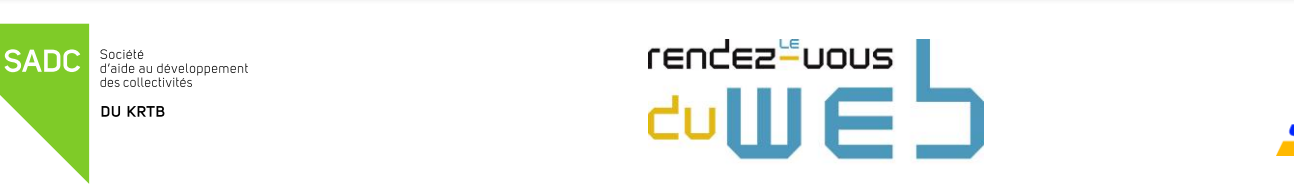

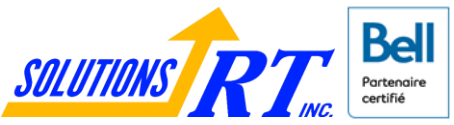

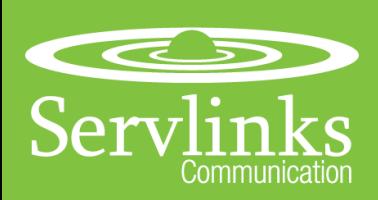

# Administrer son site WEB et CLOBAL Interface - Edition

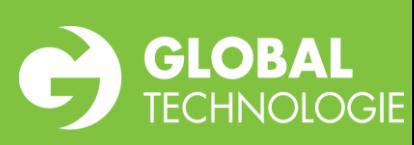

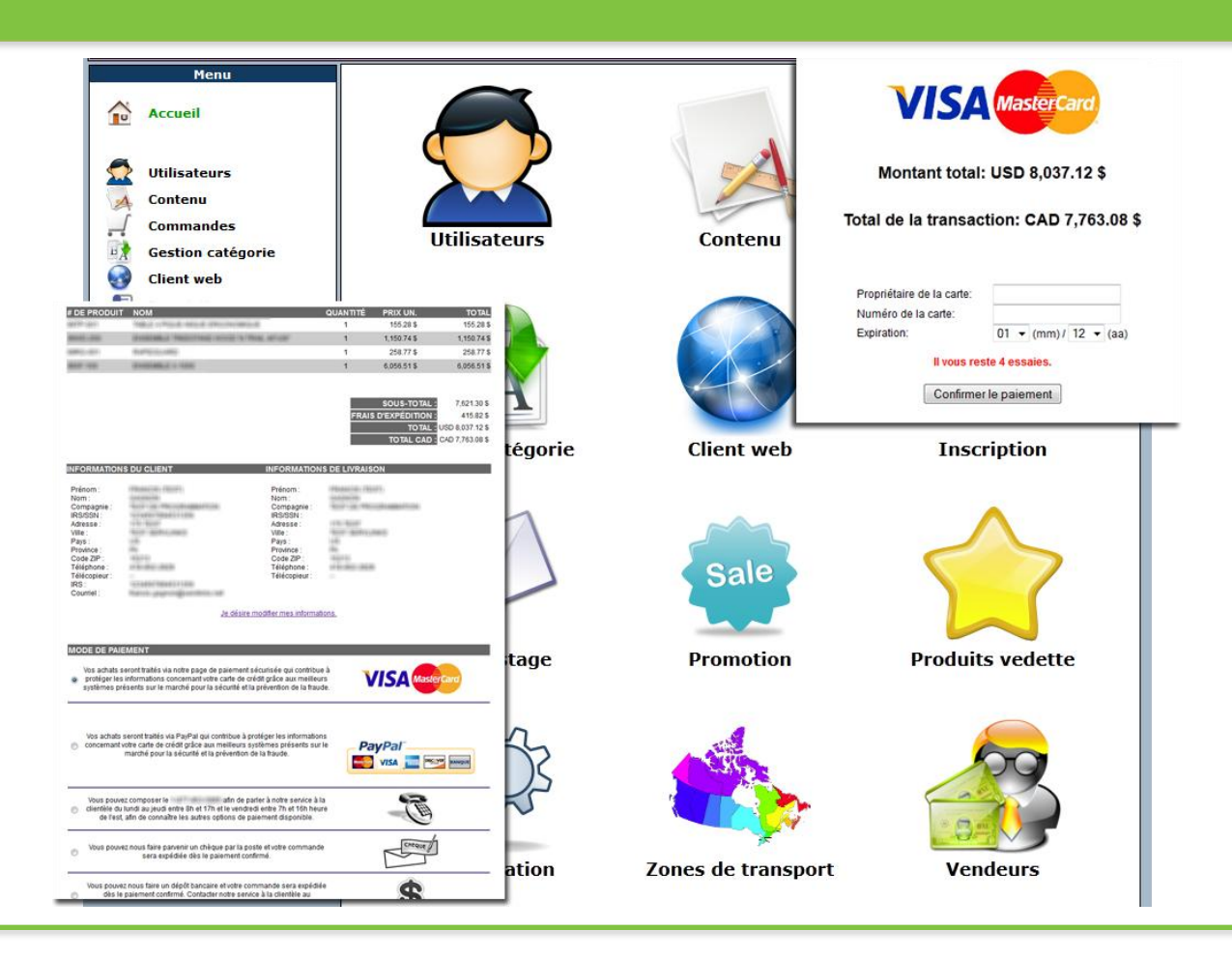

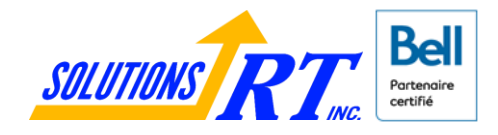

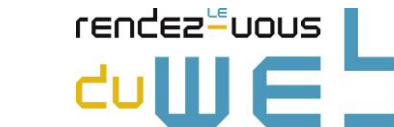

Société<br>d'aide au développement des collectivités

**DU KRTB** 

**SADC** 

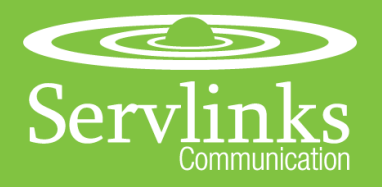

#### Comparaison entre les solutions - Sur mesure

#### **Avantages**

- Épuré
- $\triangleright$  Utilisation
- $\triangleright$  Plus performant
- $\triangleright$  Encadré
- $\triangleright$  Liberté plus grande

#### **Inconvénients**

- Limité en fonctionnalités besoins
- $\triangleright$  Plus dispendieux

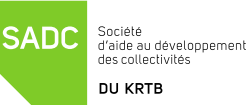

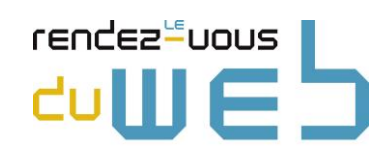

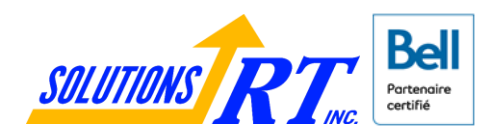

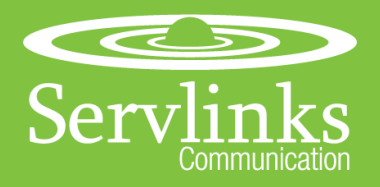

## Administrer son site WEB  $\bigodot$  GLOBAL

#### Conclusion

- $\triangleright$  Votre image sur internet
- $\triangleright$  Générateur de site automatique à peu frais – Être authentique
- $\triangleright$  Solution Gagnante: Un beau site et un bon gestionnaire de contenu adapté à vos besoins

Mot de la fin

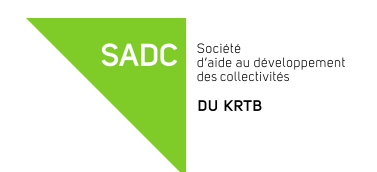

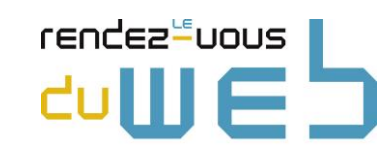

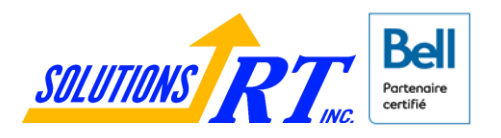

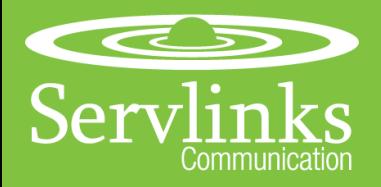

Période de questions

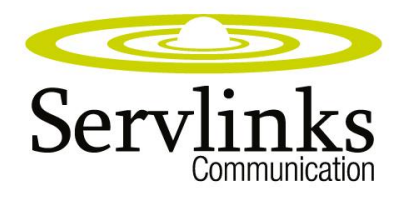

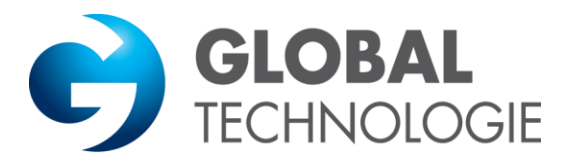

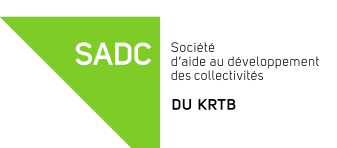

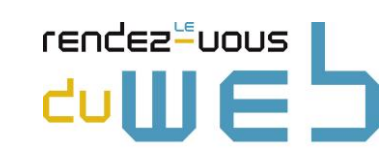

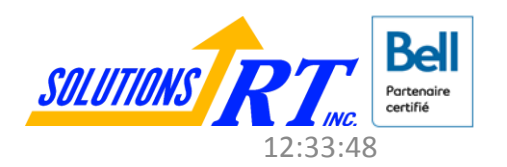